## Package 'NADfinder'

April 12, 2018

<span id="page-0-0"></span>Type Package

Title Call wide peaks for sequencing data

Version 1.2.0

Date 2017-07-24

Author Jianhong Ou, Jun Yu, Paul Kaufman, Lihua Julie Zhu

Maintainer Jianhong Ou <jianhong.ou@umassmed.edu>, Lihua Julie Zhu <julie.zhu@umassmed.edu>

Description Nucleolus is an important structure inside the nucleus in eukaryotic cells. It is the site for transcribing rDNA into rRNA and for assembling ribosomes, aka ribosome biogenesis. In addition, nucleoli are dynamic hubs through which numerous proteins shuttle and contact specific non-rDNA genomic loci. Deep sequencing analyses of DNA associated with isolated nucleoli (NADseq) have shown that specific loci, termed nucleolarassociated domains (NADs) form frequent threedimensional associations with nucleoli. NAD-seq has been used to study the biological functions of NAD and the dynamics of NAD distribution during embryonic stem cell (ESC) differentiation. Here, we developed a Bioconductor package NADfinder for bioinformatic

analysis of the NAD-seq data, including normalization, smoothing, peak calling, peak trimming and annotation.

License GPL  $(>= 2)$ 

Depends R (>= 3.4), BiocGenerics, IRanges, GenomicRanges, S4Vectors

- Imports graphics, methods, baseline, signal, GenomicAlignments, GenomeInfoDb, rtracklayer, SummarizedExperiment, limma, trackViewer, stats, utils
- Suggests RUnit, BiocStyle, knitr, BSgenome.Mmusculus.UCSC.mm10, testthat

biocViews Sequencing, DNASeq, GeneRegulation, PeakDetection

LazyData TRUE

VignetteBuilder knitr

RoxygenNote 6.0.1

NeedsCompilation no

### <span id="page-1-0"></span>R topics documented:

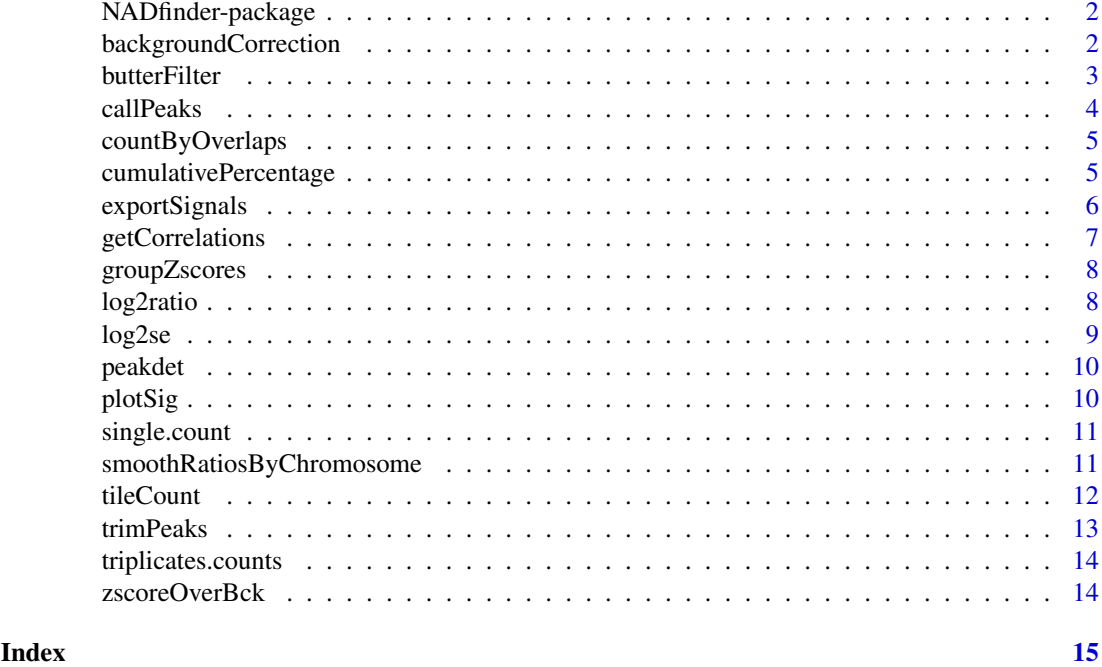

NADfinder-package *Call peaks for nucleolar-associated domains (NADs) sequencing data*

#### Description

Call peaks for two purified nucleoli samples: target and control. It will count the reads for tiles of the genome and NADs, then convert it to ratios. The ratios will be corrected and smoothed. The z-scores is calculated for each counting windows over the background. The peaks will be detected based on z-scores.

backgroundCorrection *Correct ratios for background*

#### Description

Background correct ratios of read counts for each window.

#### Usage

```
backgroundCorrection(ratios, ...)
```
#### Arguments

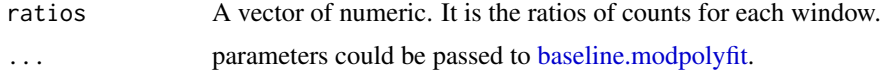

#### <span id="page-2-0"></span>butterFilter 3

#### Details

This function implements the backgound correction methods of algorithm for polynomial fitting. See details via [baseline.modpolyfit](#page-0-0). This function expects the trendency of decreasing of the ratios from 5' end to 3' end.

#### Value

A vector of numeric. It is the background corrected ratios.

#### Examples

```
x <- runif(200)
background \leq rep(c(20:1)/100, each=10)
backgroundCorrection(x)
```
<span id="page-2-1"></span>butterFilter *Low pass filter on ratios by butterworth filter*

#### Description

The Butterworth filter is a type of signal processing filter designed to have as flat a frequency response as possible in the passband.

#### Usage

butterFilter(ratios, N = ceiling(length(ratios)/200))

#### Arguments

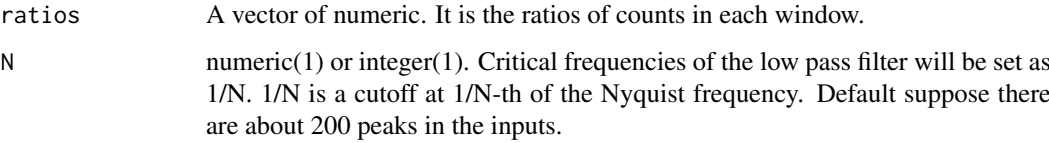

#### Value

A vector of numeric with same length of input ratios. The vector indicates smoothed ratios.

```
ratios <- runif(20000)
butterFilter(ratios)
```
<span id="page-3-0"></span>

#### Description

Use limma to call peaks for ratios of repeats

#### Usage

```
callPeaks(se, backgroundCorrectionAssay = "bcRatio",
 normlizationMethod = "quantile", N = 100, cutoffAdjPvalue = 0.05,
 countFilter = 1000, ...)
```
#### Arguments

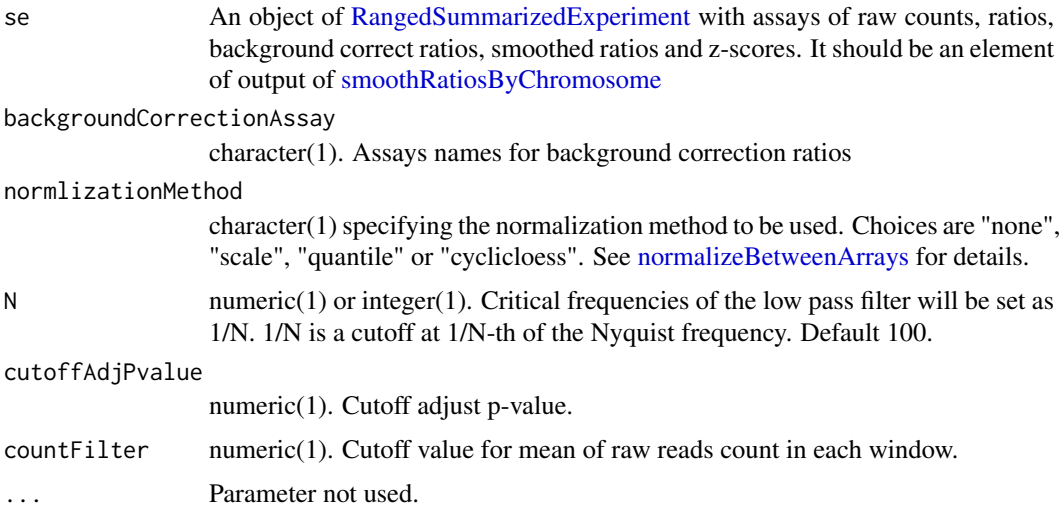

#### Value

An object of GRanges of peak list with metadata "AveSig", "P.Value", and "adj.P.Val", where "AveSig" means average signals.

```
data(triplicates.counts)
se <- triplicates.counts
gps <- c("26", "28", "29")
se <- log2se(se,
             nucleosomeCols = paste0("N", gps, ".bam"),
             genomeCols = paste0("G", gps, ".bam"))
se<- smoothRatiosByChromosome(se, chr="chr18")
peaks <- callPeaks(se[[1]][10000:15000, ],
                cutoffAdjPvalue=0.05, countFilter=1000)
```
<span id="page-4-0"></span>countByOverlaps *Count overlapping genomic ranges*

#### Description

Count the reads in a given feature. This function does not work for parallel.

#### Usage

countByOverlaps(features, reads, ignore.strand, inter.feature)

#### Arguments

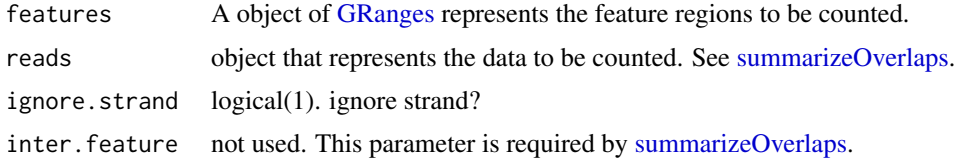

#### Value

return a vector of counts the same length as features.

cumulativePercentage *Plot the cumulative percentage tag allocation in sample*

#### Description

Plot the difference between the cumulative percentage tag allocation in paired samples.

#### Usage

```
cumulativePercentage(se, binWidth = 1e+05,
 backgroundCorrectionAssay = "bcRatio", ...)
```
#### Arguments

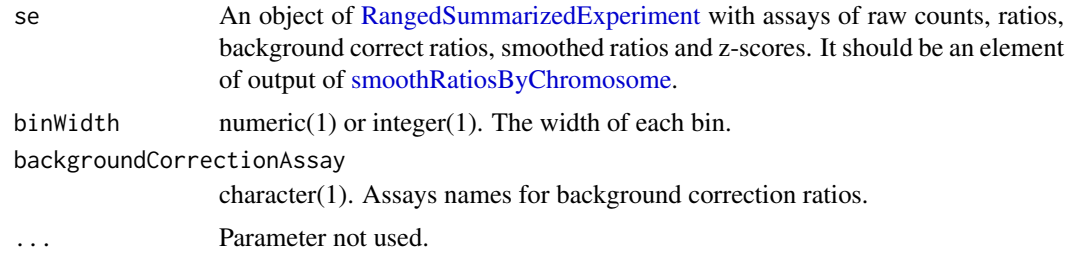

#### Value

A list of data.frame with the cumulative percentages.

#### <span id="page-5-0"></span>References

Normalization, bias correction, and peak calling for ChIP-seq Aaron Diaz, Kiyoub Park, Daniel A. Lim, Jun S. Song Stat Appl Genet Mol Biol. Author manuscript; available in PMC 2012 May 3.Published in final edited form as: Stat Appl Genet Mol Biol. 2012 Mar 31; 11(3): 10.1515/1544- 6115.1750 /j/sagmb.2012.11.issue-3/1544-6115.1750/1544-6115.1750.xml. Published online 2012 Mar 31. doi: 10.1515/1544-6115.1750 PMCID: PMC3342857

#### Examples

```
data(triplicates.counts)
se <- triplicates.counts
gps <- c("26", "28", "29")
se <- log2se(se,
             nucleosomeCols = paste0("N", gps, ".bam"),
             genomeCols = paste0("G", gps, ".bam"))
se <- smoothRatiosByChromosome(se, chr="chr18")
cumulativePercentage(se[["chr18"]])
```
exportSignals *output signals to file*

#### Description

Output signals to bedgraph, bed, wig, etc, for track viewer

#### Usage

```
exportSignals(dat, assayName, colName, con, format = "bedGraph", ...)
```
#### Arguments

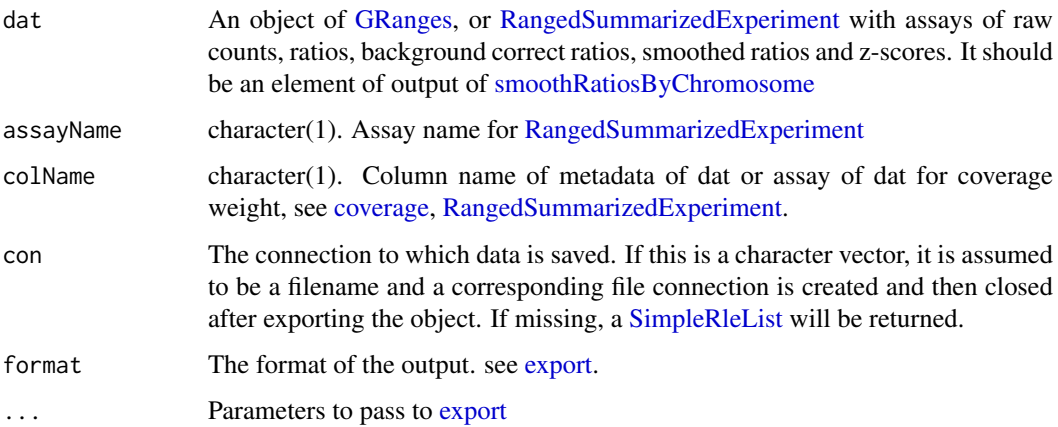

#### Value

If con is missing, a [SimpleRleList](#page-0-0) will be returned. Otherwise, nothing is returned.

#### <span id="page-6-0"></span>getCorrelations 7

#### Examples

```
gr <- GRanges("chr1", IRanges(seq_len(100), 201:300), reads=rep(1, 100))
myTrackLine <- new("TrackLine", name="my track",
                   description="description of my track",
                    color=col2rgb("red")[, 1],
                    visibility="full")
exportSignals(gr, colName="reads",
             con="test.bedGraph", trackLine=myTrackLine)
data(triplicates.counts)
exportSignals(triplicates.counts, "counts",
              "G26.bam", "test.bw", format="bigWig")
```
getCorrelations *get correlations for replicates*

#### Description

Get the correlations of replicates by the coverage of peaks. The signals will be filter by the background cutoff value and the correlations will be calculated.

#### Usage

```
getCorrelations(se, chr = paste0("chr", seq_len(21)), ratioAssay = "ratio",
 window = 10000, cutoff = 1, method = c ("spearman", "pearson",
  "kendall"), ...)
```
#### Arguments

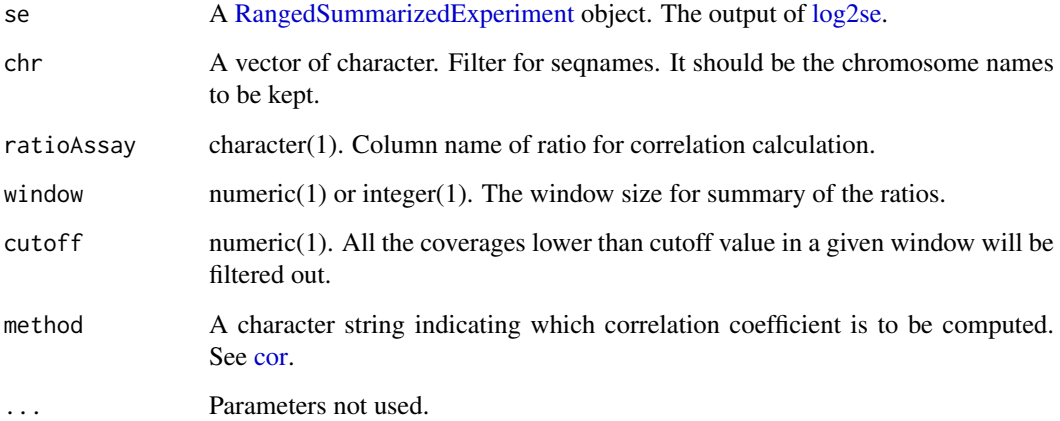

#### Value

A list of matrixes of correlation and coefficient.

#### Examples

```
data(triplicates.counts)
se <- triplicates.counts
gps <- c("26", "28", "29")
se <- log2se(se,
             nucleosomeCols = paste0("N", gps, ".bam"),
             genomeCols = paste0("G", gps, ".bam"))
getCorrelations(se, chr="chr18")
```
groupZscores *Calculate z-scores for each peak*

#### Description

Detect peaks and calculate z-scores for each peak

#### Usage

groupZscores(zscore)

#### Arguments

zscore A vector of numeric. It is the z-scores of ratios in each window.

#### Value

A data.frame with column names as "zscore", "group", "grp.zscore", and "pvalue".

#### Examples

```
x <- seq_len(500)
a \leftarrow 2 * 2*pi/length(x)
y <- 20 * sin(x*a)
noise1 <- 20 * 1/10 * sin(x*a*10)
zscore <- y+noise1
groupZscores(zscore)
```
log2ratio *calculate the log2 transformed ratios*

#### Description

calculate the log2 transformed ratios for nucleosome vs genome. pseudo-count will be used to avoid x/0.

#### Usage

log2ratio(A, B, pseudocount)

<span id="page-7-0"></span>

#### <span id="page-8-0"></span> $log2se$  9

#### Arguments

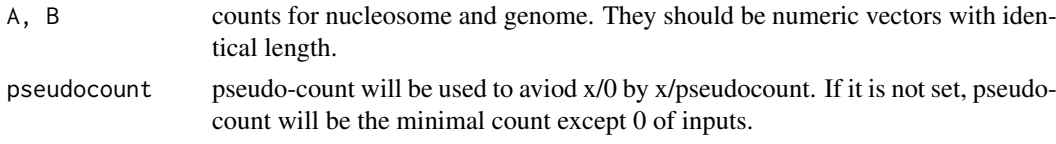

#### Value

A vector of numeric of log2 transformed ratios.

#### Examples

log2ratio(seq\_len(10), 10:1)

<span id="page-8-1"></span>log2se *calculate the log2 transformed ratios for SummarizedExperiment class*

#### Description

Calculate the log2 transformed ratios for nucleosome vs genome. pseudo-count will be used to avoid x/0.

#### Usage

```
log2se(se, nucleosomeCols, genomeCols, pseudocount)
```
#### Arguments

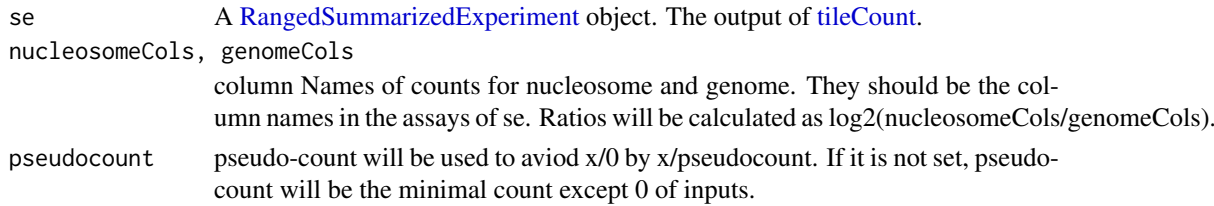

#### Value

A RangedSummarizedExperiment object with log2 transformed ratios. Assays will be named as nucleosome, genome and ratio.

```
library(SummarizedExperiment)
se <-
 SummarizedExperiment(assays=list(counts=DataFrame(A=seq_len(3),
                                                  B=rep(1, 3))),
                      rowRanges=GRanges("chr1",
                                        IRanges(c(1, 10, 20),
                                                width=9))
```
<span id="page-9-0"></span>

#### Description

Detect the peaks positions and valley positions. The algorithm is modified from github::dgromer/peakdet

#### Usage

 $peakdet(y, delta = 0, silence = TRUE)$ 

#### Arguments

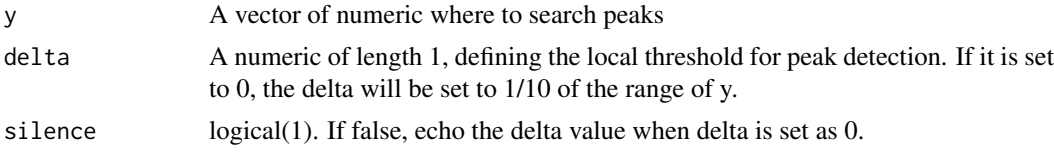

#### Value

A list with peakpos and valleypos. Both peakpos and valleypos are vectors of numeric which indicate the positions of peak or valley.

#### Examples

y <- runif(200) peakdet(y)

plotSig *plot signals with ideograms*

#### Description

Plot signals with ideograms for [GRangesList.](#page-0-0)

#### Usage

```
plotSig(ideo, grList, mcolName, ...)
```
#### Arguments

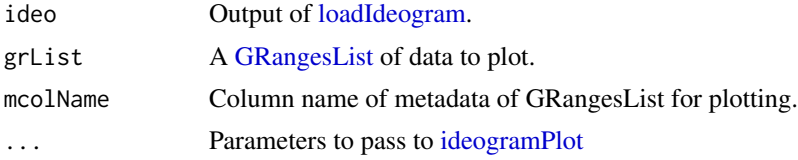

#### Value

Invisible argument list for [ideogramPlot.](#page-0-0)

#### <span id="page-10-0"></span>single.count 11

#### Examples

```
library(trackViewer)
#ideo <- loadIdeogram("mm10")
ideo <- readRDS(system.file("extdata", "ideo.mm10.rds",
                             package = "NADfinder"))
gr1 <- gr2 <- ideo
mcols(gr1) <- DataFrame(score=runif(length(gr1)))
mcols(gr2) <- DataFrame(score=runif(length(gr2)))
grList <- GRangesList(gr1, gr2)
plotSig(ideo, grList, mcolName="score", layout=list("chr1"))
```
single.count *counts data for single experiment of chromosome 18*

#### Description

counts data for single experiment of chromosome 18

<span id="page-10-1"></span>smoothRatiosByChromosome

*smooth the ratios by chromosome*

#### Description

Split the ratios by chromosome and do background correction and smooth.

#### Usage

```
smoothRatiosByChromosome(se, chr = paste0("chr", c(seq_len(21), "X", "Y")),
 ratioAssay = "ratio", backgroundCorrectionAssay = "bcRatio",
 smoothedRatioAssay = "smoothedRatio", zscoreAssay = "zscore",
 backgroundPercentage = 0.25, ...
```
#### Arguments

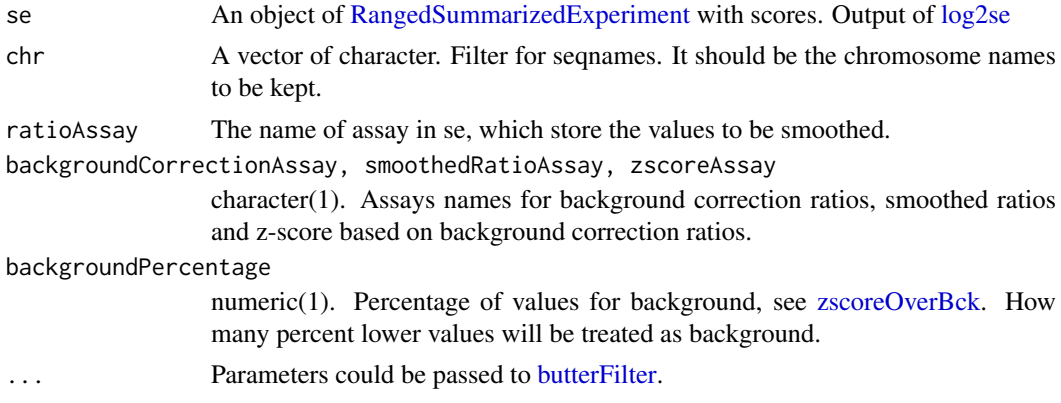

#### Value

A [SimpleList](#page-0-0) of [RangedSummarizedExperiment](#page-0-0) with smoothed ratios.

#### Examples

```
data(single.count)
se <- single.count
dat <- log2se(se, nucleosomeCols="nucleosome.bam", genomeCols="genome.bam")
dat <- smoothRatiosByChromosome(dat, N=100)
```
<span id="page-11-1"></span>tileCount *Perform overlap queries between reads and genome by windows*

#### Description

tileCount extends [summarizeOverlaps](#page-0-0) by providing fixed window size and step to split whole genome into windows and then do queries. It will return counts in each window.

#### Usage

```
tileCount(reads, genome, windowSize = 100000L, step = 10000L,
 mode = countByOverlaps, dataOverSamples = FALSE, ...)
```
#### Arguments

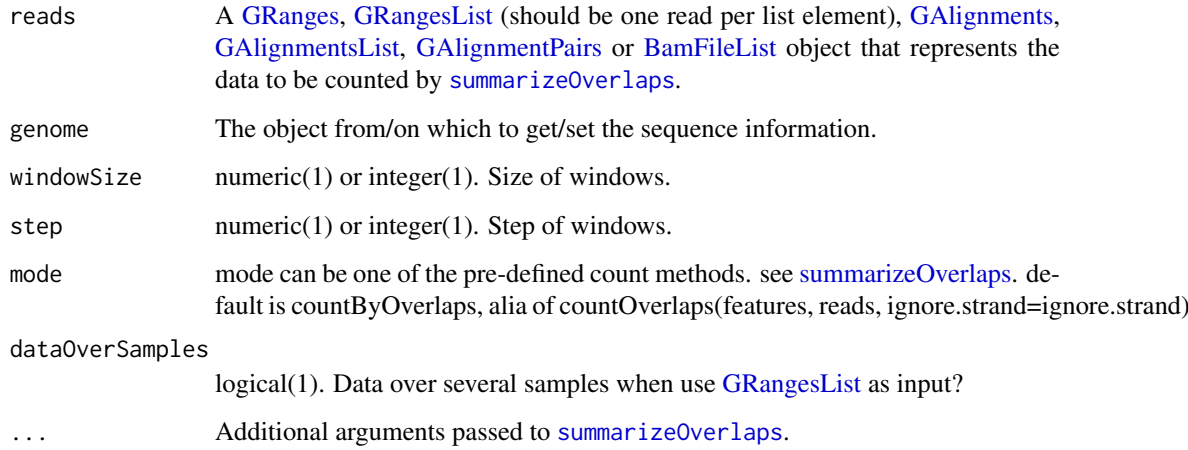

#### Value

A [RangedSummarizedExperiment](#page-0-0) object. The assays slot holds the counts, rowRanges holds the annotation from sliding widows of genome.

<span id="page-11-0"></span>

#### <span id="page-12-0"></span>trimPeaks 13

#### Examples

```
## Not run:
fls <- list.files(system.file("extdata", package="GenomicAlignments"),
recursive=TRUE, pattern="*bam$", full=TRUE)
names(fls) <- basename(fls)
genes <- GRanges(seqlengths = c(chr2L=7000, chr2R=10000))
se <- tileCount(fls, genes, windowSize=1000, step=500)
## End(Not run)
##
genome <- GRanges("chr1", IRanges(1, 1))
seqlengths(genome) <- c(chr1=1000)
reads <- GRanges("chr1", IRanges((seq_len(90))*10, width=10))
tileCount(reads, genome, windowSize=100, step=50)
```
trimPeaks *Trim peaks*

#### Description

Filter the peaks by pvalue and trim the range of peaks for sample without duplicates.

#### Usage

```
trimPeaks(se, cutoffPvalue = 0.05, backgroundPercentage = 0.25,
 countFilter = 1000, ratioAssay = "ratio",
 backgroundCorrectionAssay = "bcRatio",
 smoothedRatioAssay = "smoothedRatio", zscoreAssay = "zscore")
```
#### Arguments

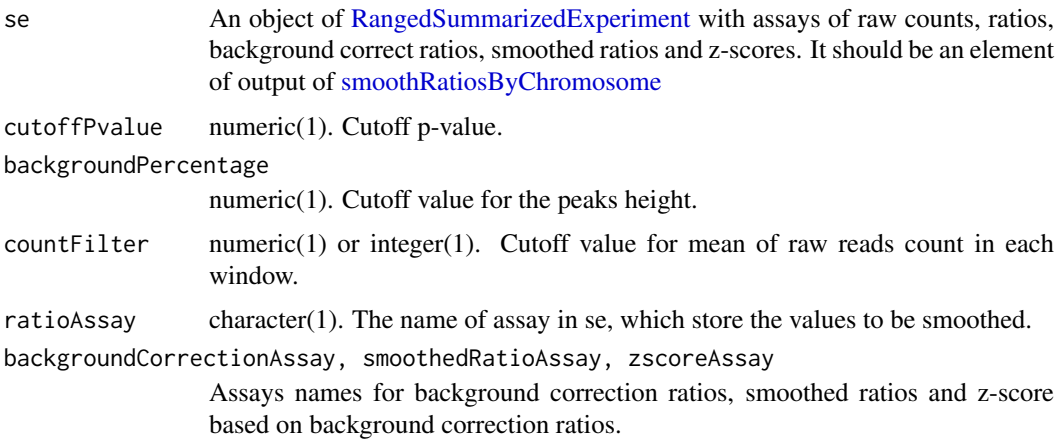

#### Value

An object of [GRanges.](#page-0-0)

#### Examples

```
data(single.count)
se <- single.count
## Calculate ratios for peak calling. We use signal vs input.
dat <- log2se(se, nucleosomeCols="nucleosome.bam", genomeCols="genome.bam")
## Smooth the ratios for each chromosome.
dat <- smoothRatiosByChromosome(dat, N=100)
peaks <- trimPeaks(dat[["chr18"]],
                backgroundPercentage=.25,
                cutoffPvalue=0.05, countFilter=1000)
```
triplicates.counts *counts data for triplicates of chromosome 18*

#### Description

counts data for triplicates of chromosome 18

<span id="page-13-1"></span>zscoreOverBck *Z-scores over the background*

#### Description

Calculate the z-scores over the lower percentage values.

#### Usage

zscoreOverBck(ratios, backgroundPercentage = 0.25)

#### Arguments

ratios A vector of numeric. It is the ratios of counts in each window. backgroundPercentage

numeric(1). Percentage of value for background.

#### Value

A vector of numeric. Z-scores.

```
r <- runif(200)
zscoreOverBck(r)
```
<span id="page-13-0"></span>

# <span id="page-14-0"></span>Index

∗Topic data single.count, [11](#page-10-0) triplicates.counts, [14](#page-13-0) backgroundCorrection, [2](#page-1-0) BamFileList, *[12](#page-11-0)* baseline.modpolyfit, *[2,](#page-1-0) [3](#page-2-0)* butterFilter, [3,](#page-2-0) *[11](#page-10-0)* callPeaks, [4](#page-3-0) cor, *[7](#page-6-0)* countByOverlaps, [5](#page-4-0) coverage, *[6](#page-5-0)* cumulativePercentage, [5](#page-4-0) export, *[6](#page-5-0)* exportSignals, [6](#page-5-0) GAlignmentPairs, *[12](#page-11-0)* GAlignments, *[12](#page-11-0)* GAlignmentsList, *[12](#page-11-0)* getCorrelations, [7](#page-6-0) GRanges, *[5,](#page-4-0) [6](#page-5-0)*, *[12,](#page-11-0) [13](#page-12-0)* GRangesList, *[10](#page-9-0)*, *[12](#page-11-0)* groupZscores, [8](#page-7-0) ideogramPlot, *[10](#page-9-0)* loadIdeogram, *[10](#page-9-0)* log2ratio, [8](#page-7-0) log2se, *[7](#page-6-0)*, [9,](#page-8-0) *[11](#page-10-0)* NADfinder *(*NADfinder-package*)*, [2](#page-1-0) NADfinder-package, [2](#page-1-0) normalizeBetweenArrays, *[4](#page-3-0)* peakdet, [10](#page-9-0) plotSig, [10](#page-9-0) RangedSummarizedExperiment, *[4–](#page-3-0)[7](#page-6-0)*, *[9](#page-8-0)*, *[11](#page-10-0)[–13](#page-12-0)* SimpleList, *[12](#page-11-0)*

SimpleRleList, *[6](#page-5-0)* single.count, [11](#page-10-0)

smoothRatiosByChromosome, *[4](#page-3-0)[–6](#page-5-0)*, [11,](#page-10-0) *[13](#page-12-0)* summarizeOverlaps, *[5](#page-4-0)*, *[12](#page-11-0)*

tileCount, *[9](#page-8-0)*, [12](#page-11-0) trimPeaks, [13](#page-12-0) triplicates.counts, [14](#page-13-0)

zscoreOverBck, *[11](#page-10-0)*, [14](#page-13-0)